## **OA** 10/27/2019 **Exceptions Log**

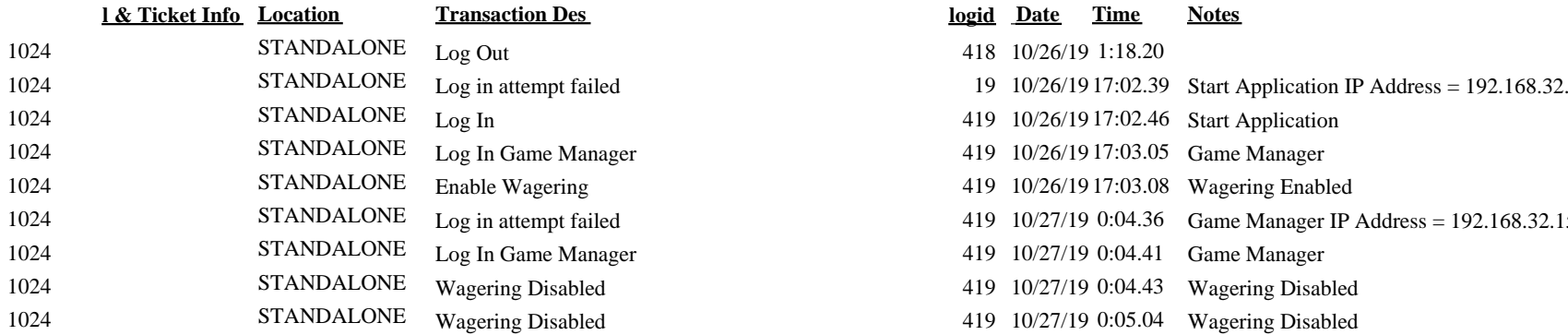

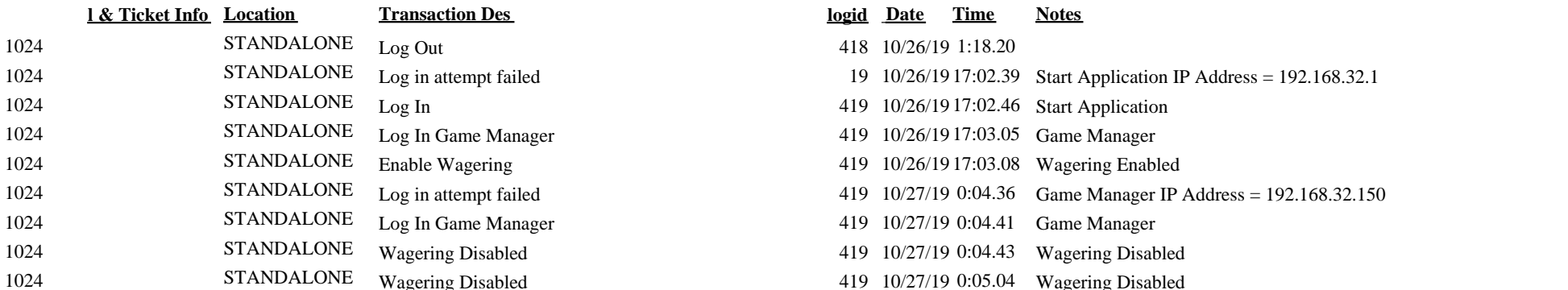